# **DOKUMENTACJA I PREZENTACJA OBIEKTÓW ZABYTKOWYCH W FOTOGRAFII PANORAMICZNEJ**

#### **1. Wstęp**

1

Moja praca magisterska "*Dynamiczna wizualizacja ulicy Kanoniczej w Krakowie w oparciu o zdjęcia lotnicze i naziemne"* opracowana pod kierunkiem prof. dr hab. Józefa Jachimskiego wykorzystuje i potwierdza aktualne możliwości fotogrametrii bliskiego zasięgu w zakresie stworzenia środowiska wirtualnego obiektu. Celem pracy było stworzenie dynamicznej wizualizacji ul. Kanoniczej w Krakowie w oparciu o informacje pozyskane za pomocą metod fotogrametrycznych – na podstawie zdjęć naziemnych i lotniczych. Problem rozpatrzono w dwóch aspektach: stworzenie wirtualnego modelu 3D zabudowań ulicy Kanoniczej, a następnie wykonanie jego animacji, oraz wykonanie obrazów panoramicznych VR (Virtual Reality) i ich wizualizację w czasie rzeczywistym.

Ponieważ zagadnienie panoram typu VR jest stosunkowo mało znanym, a literatura w języku polskim w tym zakresie – dość uboga, w związku z tym zdecydowano się na szersze rozpatrzenie tego problemu. Badano zagadnienie panoram jako uzupełnienie, a nawet alternatywną metodę wizualizacji 3D.

### **2. Sposoby prezentacji i technologie pozyskiwania obrazów panoramicznych**

Panorama obejmuje szereg widoków oglądanych z jednego miejsca, przy czym widokiem nazywamy przestrzeń jaką obserwator obejmuje wzrokiem patrząc w danym kierunku. Obrazy panoramiczne są wykorzystywane do celów studialnych w pracach związanych z przebudową krajobrazu, a także w ocenie estetyki i harmonii jego zmian, spowodowanych wkomponowywaniem nowych budowli architektonicznych. Technologia zdjęć panoramicznych oparta na komputerowym przetwarzaniu obrazów cyfrowych dostarcza wielu nowych udogodnień dla prezentacji zabytków dziedzictwa kulturowego.

Obraz bazujący na prezentacji w czasie rzeczywistym może być bowiem wykorzystywany w celu dokumentacji obiektów zabytkowych – zarówno w zakresie architektury jak i sztuki –

<span id="page-0-0"></span><sup>∗</sup> Wydział Geodezji górniczej i Inżynierii Środowiska, Zakład Fotogrametrii i Informatyki Teledetekcyjnej

z pominięciem czasochłonnego procesu modelowania potrzebnego, aby oddać geometrię modelu. Technologia ta nie wymaga istnienia obiektów w rzeczywistości, równie dobrze może być wykorzystana w celu prezentacji modelu wirtualnego. Dodatki programowe (plugins) – wykorzystywane w przeglądarkach internetowych – takie jak : Apples QuickTime, LivePicture Viewer, zapewniają nieograniczony dostęp do interaktywnego przeglądania panoram typu VR (Virtual Reality) [Rys.1]

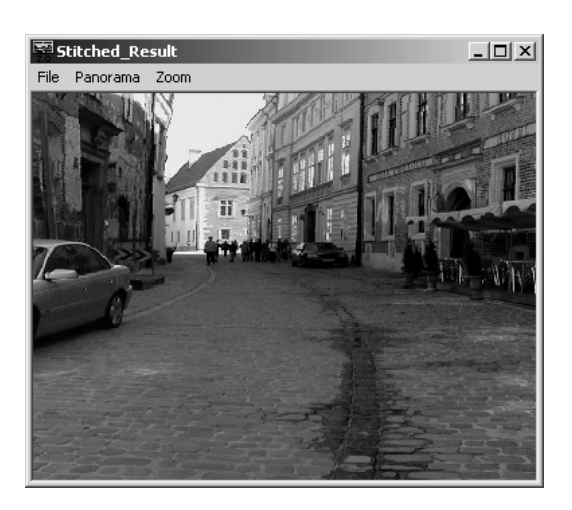

Rys.1 Końcowa panorama w oknie interaktywnej przeglądarki

W celu wykonania obrazu panoramicznego, pojedyncze zdjęcia wykonywane z ustalonych pozycji podczas obrotu aparatu wokół własnej osi, muszą być ze sobą odpowiednio połączone. Zniekształcenie obrazu panoramicznego powstałego w wyniku jego rzutowania na powierzchnię walca lub sfery daje w rezultacie wyobrażenie przestrzeni odbieranej przez użytkownika w czasie jego przemieszczania się przez model panoramy na ekranie komputera.

Dokumentacja fotograficzna pojedynczego obiektu np. rzeźby może być natomiast tworzona przez obracanie aparatu wokół tego obiektu. Tak sfotografowany obiekt , po odpowiednim procesie łączenia zdjęć, może być oglądany wirtualnie na ekranie komputera.

#### **2.1 Fotografia panoramiczna – tworzenie zdjęć panoramicznych**

Istnieje kilka sposobów pozyskiwania obrazów panoramicznych.

Najprostszą metodą otrzymania zdjęcia panoramicznego jest odpowiednie skadrowanie obrazu. Odbitka ze zwykłego zdjęcia wykonanego zwykłym aparatem ze standardowym obiektywem, odpowiednio przycięta z góry i z dołu, poprzez zmianę proporcji długości boków daje już bowiem namiastkę panoramy.

W podobny sposób - czyli przez zmianę proporcji boków kadru - ale w trakcie wykonywania zdjęcia, uzyskuje się fotografie panoramiczne w wielu aparatach kompaktowych, cyfrowych, systemu APS, a nawet jednorazowych, wyposażonych w funkcję PANORAMA. Produkowane są także aparaty (w których zarówno film jak i obiektyw pozostają nieruchome w trakcie wykonywania zdjęć) specjalnie przeznaczone do fotografowania w formacie panoramicznym. Do tej grupy należy wielkoformatowy V-Pan 617, Linhof Technorama 617 S III i Fuji GX617 Professional na film w formacie 6x17, czy Hasselblad XPAN pozwalający na rejestrację obrazu w formacie 24x65mm. Niekiedy, jak w przypadku aparatu Fuji GX617 Professional, wymiennym obiektywom o różnych ogniskowych towarzyszą specjalne wizjery umożliwiające precyzyjne ustawienie kadru.

Inną metodą umożliwiającą naświetlanie klatki panoramicznej na błonie fotograficznej jest zastosowanie ruchomego - obrotowego obiektywu, dzięki czemu obraz jest naświetlany sukcesywnie od jednego boku do drugiego, na nieruchomym filmie, wygiętym w odpowiednio wyprofilowany łuk. Wśród aparatów tego typu produkowane są modele zarówno na film 35mm, jak i 120mm. Najbardziej liczna jest rodzina aparatów Noblex Pro. Do wyboru są także modele Wideluxa - F8 i 1500. Najtańszą kamerą jest rosyjski Horizon 202 na film małoobrazkowy. Można nim wykonać panoramiczne ujęcia w formacie 24 x 58 mm (120°), których mieści się na 36-klatkowej błonie 21-22.

Kolejną grupą sprzętową do tworzenia panoramicznych zdjęć, najbardziej skomplikowaną technicznie, są aparaty - urządzenia, w których film porusza się w przeciwnym kierunku niż obraca się cały aparat w trakcie rejestracji obrazu. Dzięki temu możliwe jest sfotografowanie pola widzenia w zakresie 360°. Do dyspozycji są modele czysto mechaniczne lub wyposażone w silnik i zasilanie bateryjne, nadające się do pracy w studiu i w plenerze, wymagające statywu oraz do fotografowania "z ręki". Do tej grupy aparatów należą aparaty Globuscope, Roundshot i Hulcherma.

Nowoczesnym sposobem uzyskiwania obrazów panoramicznych, ale jednocześnie najstarszym, jest składanie w "jedną całość" ujęć wykonanych w konwencjonalny sposób. Podstawowym warunkiem przy tworzeniu panoramy jest to, że każde zdjęcie musi się pokrywać z następnym. Pokrycie podłużne powinno wynosić 30%-50%, natomiast ewentualne poprzeczne (dla panoram sferycznych) pomiędzy szeregami zdjęć 20%-40%. Aby zapewnić zarówno wymagane pokrycie jak i uzyskanie ciągłego horyzontu należy wykonywać zdjęcia ze statywu wyposażonego w libellę oraz w poziomą i pionową podziałkę kątową. Używając statywu można być pewnym, że podczas wykonywania zdjęć nie nastąpi przesunięcie aparatu i pozostanie on w pozycji poziomej. Ważne jest również to, aby pole

widzenia obiektywu było jak największe. Wiąże się to z zastosowaniem obiektywu o jak największej ogniskowej, co pozwala na wykonanie mniejszej liczby zdjęć.

Poszczególne fotografie sąsiadujących ze sobą fragmentów otoczenia można łączyć pod powiększalnikiem, sklejając odbitki lub montując obraz cyfrowo. Biorąc pod uwagę obecny poziom techniki właśnie ten drugi sposób może być wykorzystywany przy tworzeniu fotograficznej dokumentacji obiektów zabytkowych. Naprzeciw takiemu zapotrzebowaniu wychodzą producenci oprogramowania przeznaczonego do tworzenia panoram np. Helmut Dersch's PanoTools v2.6, Enroute PowerStitch, REALVIZ Stitcher, MGI PhotoVista v2.0. Wprawdzie łączenie poszczególnych obrazów w panoramę można wykonać w dowolnym niemal programie komputerowym służącym do obróbki obrazów bitmapowych (Corel Photo-Paint, Adobe Photoshop), ale wyspecjalizowane oprogramowanie pozwala z jednej strony na lepszą kontrolę, z drugiej - na większą automatyzację niektórych czynności przy łączeniu poszczególnych zdjęć w panoramę. Bardzo ważna jest także zdolność oprogramowania do usuwania specyficznych zniekształceń obrazu na przykład będących wynikiem dystorsji obiektywu.

#### **2.2 Technologia opracowania obrazów panoramicznych**

Fotograficzną postać panoramy można opracować bezpośrednio ze zdjęć fotograficznych, otrzymując rzut środkowy na płaszczyznę lub drogą analogowego lub różniczkowego przetwarzania zdjęć, sporządzając obrazy w rzucie środkowym na powierzchnię drugiego stopnia. Powierzchnie drugiego stopnia można podzielić ogólnie na powierzchnie rozwijalne i nierozwijalne na płaszczyznę. Powierzchnia rozwijalna to powierzchnia, którą można przekształcić na część płaszczyzny w taki sposób, że każda krzywa należąca do tej powierzchni staje się krzywą płaską tej samej długości (tzn. płaszczyznę taką można rozwinąć na płaszczyźnie). Do takich powierzchni należą wszystkie powierzchnie walcowe (łącznie z cylindryczną i stożkową) oraz niektóre powierzchnie prostokreślne (powierzchnie zatoczone ruchem prostej poruszającej się po krzywej). Wszystkie inne powierzchnie, w tym sferyczne, należą do powierzchni nierozwijalnych. Rozwijalność tych ostatnich, niezależnie od zastosowanej techniki, będzie zawsze przybliżona i ograniczona pewnymi warunkami, które przypisuje się płaszczyznom elementarnym. Jest to związane z rodzajem elementarnej powierzchni lub też płaszczyzny, za pośrednictwem których przekształca się powierzchnię. Takie elementarne płaszczyzny są zazwyczaj styczne lub wpisane do poszczególnych części rozwijalnej powierzchni. Dlatego rozwinięcia tego rodzaju będą zawsze lepszymi lub gorszymi przybliżeniami obrazów powierzchni nierozwijalnej na płaszczyźnie.

Najczęściej stosowanym przy sporządzaniu panoram jest rzut środkowy na płaszczyznę, pobocznicę walca lub sferę [Rys.1].

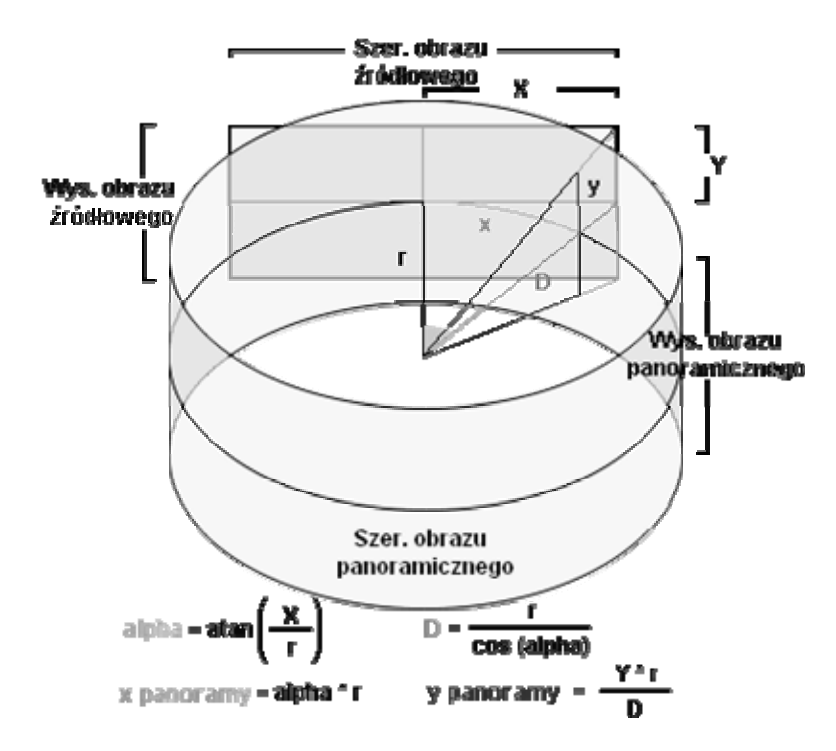

Rys.2 Schemat przedstawiający relację pomiędzy pikselem na zdjęciu źródłowym a odpowiadającym mu pikselem na zdjęciu przetwarzanym.

### **3. Komputerowe przetwarzanie zdjęć w celu uzyskania obrazów panoramicznych**

Programy komputerowe do tworzenia panoram, na podstawie wykonanych zdjęć fotograficznych, wykorzystują matematyczne metody do procesu rzutowania płaszczyzny na powierzchnie drugiego stopnia. Słowo "projekcja" jest tutaj używane aby określić: w jaki sposób zostały połączone ze sobą zdjęcia (*stitching*), rodzaj zapisu obrazu i jak można oglądać obraz na stronach internetowych.

Każdy program przeznaczony do tworzenia panoram na drodze mozaikowania odpowiednio przetworzonych zdjęć, w zależności od zastosowania rodzaju projekcji – rzutowania, będzie powodował ich zniekształcenie [Rys.2].

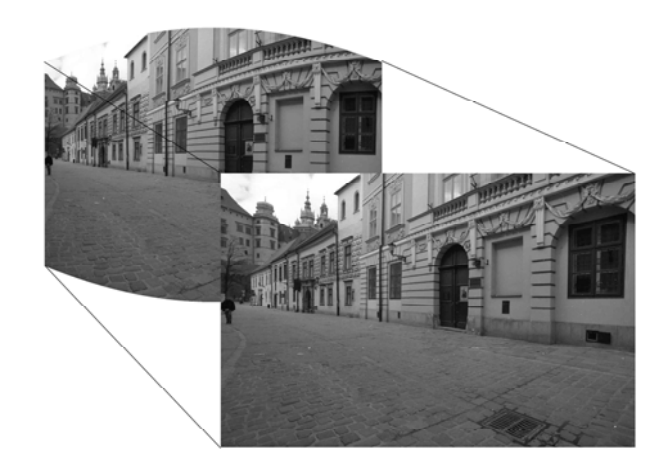

Rys.3 Zniekształcenie obrazu powstałe na skutek przekształcenia powierzchni zdjęcia na powierzchnię cylindryczną walca.

Podczas łączenia zdjęć większość programów zniekształca obrazy przez zastosowanie jednego z dwóch rodzajów projekcji: sferycznej lub cylindrycznej. Wiele wyspecjalizowanych programów komputerowych (np. REALVIZ, Sticher, Enroute Powerstich), w rzeczywistości nie modyfikuje zdjęć, dopóki nie zostaną one zapisane na dysku. Czyli to co użytkownik widzi jako wirtualny obraz 3D jest jedynie projekcją sferyczną z wgranych poprzednio do programu zdjęć, jednak przy zapisie pliku jeszcze raz należy zdecydować jak zdjęcia powinny być interpretowane (odtwarzane). Większość z pakietów programów użytkowych korzysta z projekcji cylindrycznej podczas procesu łączenia, w związku z tym użytkownik może tylko zapisać wygenerowaną panoramę w postaci cylindrycznej projekcji (rzutu zdjęć na pobocznicę walca). Ogólny schemat tworzenia panoramy z poszczególnych zdjęć przedstawia rysunek [Rys.3}.

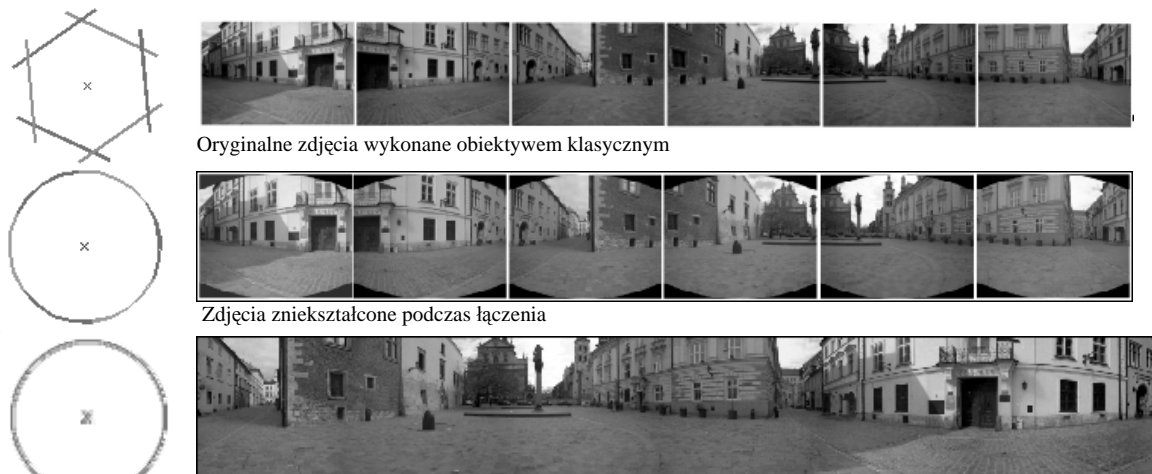

Połączone zdjęcia w postaci końcowej panoramy

Rys.4 Proces tworzenia zdjęcia panoramicznego (Panorama wykonana na placu Marii Magdaleny w Krakowie)

## **3.1 Pakiet Pano Tools jako przykład komputerowego oprogramowania umożliwiającego tworzenie panoram typu VR (Virtual Reality)**

 Helmut Dersch's Pano Tools v2.6b (PTools) jest darmowym pakietem programów komputerowych, który może być używany w celu generowania panoram, edycji i transformacji wielu rodzajów obrazów panoramicznych. Pakiet ten udostępnia wiele różnych metod łączenia zdjęć. Niewątpliwie dużą zaleta jest również możliwość dokonywania korekcji dystorsji (beczkowatej/wklęsłej) obrazów. W przeciwieństwie do innych programów tego typu PTools oferuje pełną kontrolę nad wszystkimi możliwymi parametrami obiektywów (aparatów). W związku z tym staje się on jednak bardziej skomplikowany w użytkowaniu niż większość programów, które w dokonują łączenia w sposób automatyczny. W związku z tym przed rozpoczęciem korzystania zależy uważnie przestudiować dokumentację dotycząca programu zamieszczoną w pakiecie instalacyjnym.

PTools dostępny jest pod trzema systemami operacyjnymi Macintosh, Windows i Linux co tworzy z niego uniwersalne narzędzie pracy. Jedną z ważniejszych zalet programu jest również to, że Pano Tools jest nadal jedynym w pełni kompletnym darmowym oprogramowaniem pozwalającym tworzyć pełne panoramy sferyczne. Pano Tools jest również jednym z niewielu programów pozwalającym na łączenie zdjęć wykonanych aparatem nachylonym w stosunku do linii horyzontu, lub nawet łączącym wiele szeregów zdjęć. Potrafi nawet poradzić sobie z kilkoma rodzajami obiektywów użytych do wykonania tej samej panoramy, a PTSticher możne dokonać konwersji końcowego obrazu na dowolny format pliku. Pano Tools jest więc bardzo wszechstronnym i potężnym narzędziem służącym do przetwarzania zdjęć i łączenia ich w kompletny obraz panoramiczny.

Zaproponowana w pracy magisterskiej metoda tworzenia panoram z wykorzystaniem pakietu Pano Tools pozwala na tworzenie panoram typu VR o wysokiej rozdzielczości, przy wykorzystaniu amatorskiego aparatu fotograficznego. Metoda ta może znaleźć zastosowanie przy tworzeniu pełnych panoram sferycznych lub sześciennych 8000 x 4000 pikseli przy wykorzystaniu 20 obrazów składowych. Jednak przy takiej ilości zdjęć należy liczyć się z błędami w łączeniu oraz trudnością w dopasowaniu kolorystyki poszczególnych zdjęć. Optymalnym rozwiązaniem staje się wiec wykorzystanie klasycznego obiektywu o ogniskowej < 20mm . Przy ogniskowej 15 mm wystarczy dziesięć obrazów składowych aby uzyskać pełne pokrycie sferyczne. Dodatkowym mankamentem jest także potrzeba dysponowania komputerem o dużej mocy obliczeniowej zarówno jeżeli chodzi o sam procesor, jak i pamięć RAM oraz wolnym miejscem na dysku roboczym. Przykładowo

wygenerowano sferyczną panoramę o podanej rozdzielczości czyli 8000x4000 pikseli, a rozmiar pliku obrazowego wynosił 500MB. Ponieważ wygenerowana panorama ma służyć w celu interaktywnej wizualizacji więc zmniejszono jej rozmiar do 2500x1250 pikseli. O wiele prostsze jest natomiast tworzenie panoram cylindrycznych, które nie wymagają definiowania aż tak wielu parametrów i w związku z tym ich stworzenie jest procesem mniej pracochłonnym dając jednocześnie zadowalające efekty w postaci obrazu końcowego.

#### **4. Publikowanie panoram na stronach internetowych WWW**

Jeśli gotowa panorama oglądana jest na stronie internetowej to zwykle prezentowana jest za pomocą odpowiedniej przeglądarki, która przedstawia obraz w oknie dialogowym. Obraz panoramiczny jest 360° widokiem oglądanym z jednego miejsca. Interaktywne przeglądanie panoramy polega na płynnym przesuwaniu obrazu na ekranie komputera, w poziomie oraz pod dowolnym kątem. Pozwala to na obserwowanie obrazu w taki sposób, że mamy wrażenie, iż znajdujemy się wewnątrz oglądanej sceny, zamiast oglądania dość surrealistycznego 360 stopniowego obrazu, którego nie można by nigdy było zobaczyć będąc tam w rzeczywistości.

Panoramy mogą być ze sobą połączone przez utworzenie interaktywnych pól (hotspots), które umożliwiają przejście z jednej panoramy do drugiej. Wizualizacja panoram jest dostosowana do środowiska pracy użytkownika komputera. Użytkownik wybiera program do prezentacji, podczas gdy serwer przesyła dane. VRML jest jednym z najpopularniejszych formatów trójwymiarowej grafiki w sieci WWW, dlatego panorama traktowana jest jako nowy element w standardzie języka VRML. Do wyświetlenia modelu zapisanego w postaci VRML przeglądarka musi jednak dysponować odpowiednim plug-in'em – przykładowo LivePicture Viewer. Gdy panorama tworzona jest za pomocą programu PhotoVista rezultat zapisywany jest w postaci pliku obrazowego w formacie JPG lub FXP, inną możliwością zapisu jest format IVR. Format IVR jest plikiem którego opis jest zgodny z formatem VRML odnoszącym się do sposobu wyświetlania pliku obrazowego.

Alternatywnym rozwiązaniem jest użycie apletu (programu) Javy. Aplet jest kodem interpretowanym przez maszynę wirtualną wbudowaną w przeglądarkę. Zwykle są to małe programy umieszczane na stronach WWW. W związku z tym użytkownik nie potrzebuje instalować dodatkowego programu w postaci przeglądarki internetowej, ale rozdzielczość obrazów panoramicznych zapisana w postaci JPEG jest ograniczona do 500000 pikseli. Jeśli natomiast użyje się formatu FPX, wówczas rozdzielczość obrazu nie jest limitowana. FlashPix to nowy format plików graficznych, który ma umożliwiać umieszczanie dużych ilustracji na stronach [WWW.](http://www/) Można je na bieżąco powiększać, ładując tylko niezbędną ilość informacji. Przeglądarki potrzebują jednak specjalnych plug-inów, aby obsługiwać obrazki zapisane w formacie FlashPix.

Przykładowo: eksportowany przez PTEditor (program znajdujący się w pakiecie Pano Tools) plik HTML może mieć postać następującą:

```
<html> 
<center> 
<applet name=ptviewer archive=ptviewer.jar code=ptviewer.class 
width=320 height=200> 
<param name=applet0 value="{code= 
ptzoom.class}{file=Image01.jpg}{pan=0.0}{tilt=30.0}{rot=0.0}{f
ov=100.0}"> 
<param name=inits value="ptviewer:startApplet(0)"> 
</applet> 
</html>
```
Wygenerowana panorama w programie PTEditor ma następującą postać [Rys.4]:

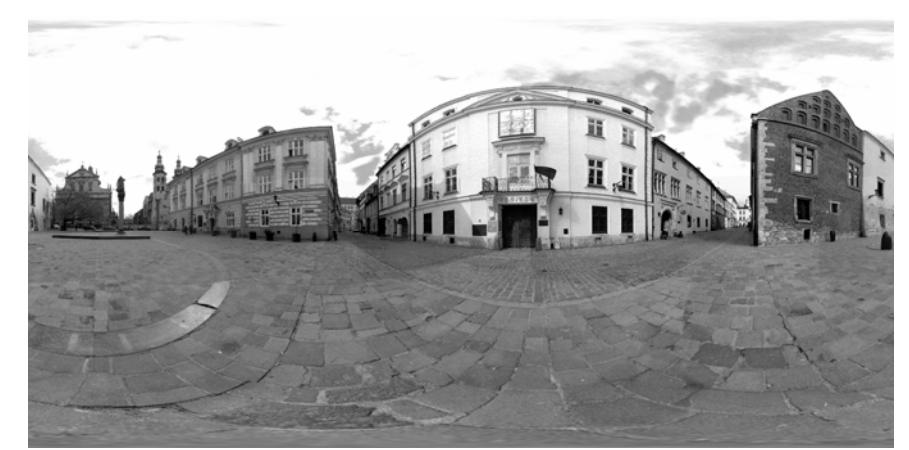

Rys.5 Obraz panoramiczny wygenerowany przez program PTEditor

#### **5. Wnioski**

Na podstawie uzyskanych wyników można stwierdzić, że panoramy są dość ciekawym i interesującym rozwiązaniem jeżeli chodzi o wizualizację danego obiektu i mogą stanowić uzupełnienie tradycyjnej metody wizualizacji obiektów trójwymiarowych. Ponieważ tworzenie panoram jest procesem nieporównywalnie mniej pracochłonnym niż tworzenie modeli 3D, w związku z tym obraz panoramiczny może stanowić oryginalne rozwiązanie, jeżeli chodzi o wizualizację obiektów architektonicznych prezentowanych na stronach internetowych - w rzeczywistości wirtualnej pozwalającej na interaktywne przemieszczanie się po obiekcie.

### LITERATURA

- [1] Gawin A. praca magisterska " Dynamiczna wizualizacja ulicy Kanoniczej w Krakowie w oparciu o zdjęcia lotnicze i naziemne" opracowana pod kierunkiem prof. Dr hab. Józefa Jachimskiego Kraków 2002
- [2] Sitek Z. : "Fotogrametria ogólna i inżynieryjna", PPWK, Warszawa 1990
- [3] Dersch H.: "Panorama Tools", FH Furtwangen, 2001 http://www.fh-furtwangen.de/~dersch
- [4] http://www.panoguide.com, 2002
- [5] Mosieniak G. : "Fotografia panoramiczna" http://www.foto.com.pl/teksty18.html, 2001
- [6] Pomaska G. : "The Image Factory", 2003 [http://www.imagefact.de](http://www.imagefact.de/)

# **DOKUMENTACJA I PREZENTACJA OBIEKTÓW ZABYTKOWYCH W FOTOGRAFII PANORAMICZNEJ**

#### **Streszczenie**

Artykuł opisuje techniki tworzenia oraz metody prezentacji obrazów panoramicznych. Technologia zdjęć panoramicznych oparta na komputerowym przetwarzaniu obrazów cyfrowych dostarcza wielu nowych udogodnień dla prezentacji zabytków architektury. Obraz bazujący na prezentacji w czasie rzeczywistym może być bowiem wykorzystywany w celu dokumentacji obiektów zabytkowych – zarówno w zakresie architektury jak i sztuki – z pominięciem czasochłonnego procesu modelowania potrzebnego, aby oddać geometrię modelu. Technologia ta nie wymaga istnienia obiektów w rzeczywistości, równie dobrze może być wykorzystana w celu prezentacji modelu wirtualnego. Dodatki programowe wykorzystywane w przeglądarkach internetowych – takie jak: Apples QuickTime, LivePicture Viewer, zapewniają nieograniczony dostęp do interaktywnego przeglądania panoram typu VR (Virtual Reality).

Zaprezentowana w artykule metoda prezentacji w postaci fotografii panoramicznej może stanowić bardzo ciekawą propozycję prezentacji obiektów zabytkowych, a także może być uzupełnieniem tradycyjnej metody opartej na wizualizacji obiektów trójwymiarowych.

# **DOCUMENTATION AND PRESENTATION OF HISTORICAL MONUMENTS AND SITES USING PANORAMIC IMAGE TECHNOLOGY**

#### **Summary**

The paper presents methods and techniques of generation of panoramic imagesand ways of virtual presentation of the bojects to the public. Panoramic imaimage technology provides quitenew facilities for the presentation of cultural heritage monuments. Panoramic images are 360 degree views of a scene from a particular viewpoint. Several single images taken from a fixed position while rotating the camera have to be compiled together to create a panoramic view. Warping of imeges onto a cylinder surface or sphere surface results in one conditious image. Vieweing such image can stimulate the imagination the user. One is getting a feeling that he nawigates through the space observed on the computer screen. Image based visual reality is a new approach for documentation of monuments and sculptures avoiding the time consuming modeling process needed for a geometric model. This technology is not limited to existing objects, it can be used for virtual reality models as well. Plug-ins for Web browsers like Apples QuickTime or the LivePicture Viewer provide unlimited interactive access to panorama images. The panoramas are very interesting issue concerning the problem of presentation of monuments and sites. They can exemplify supplement to traditional methods of three dimensional visualization of objects.